# Generic implementation of Meshless Local Strong Form Method

Jure Slak, Gregor Kosec

ECT 2018, 5. 9. 2018

"Jožef Stefan" Institute

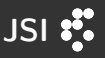

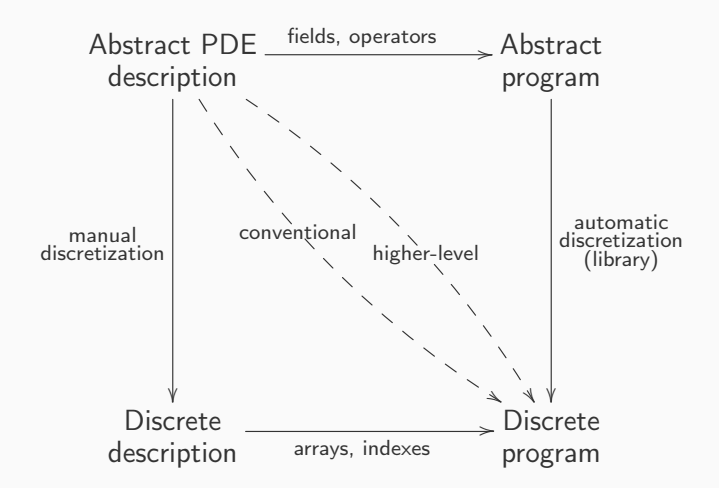

• Abstract programs are easier to understand and modify

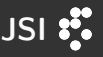

$$
u''(x) = \sin(x), \quad x \in [0, 1]
$$

$$
u(0) = 0, u'(1) = 0
$$

Conventional:

```
vector<Triplet<scalar_t>> ts;
for (int i = 1; i < N-1; ++i) {
    ts.emplace_back(i, i, -2/h/h);
    ts.emplace_back(i, i-1, 1/h/h);
    ts.emplace_back(i, i+1, 1/h/h);
   rhs(i) = std::sin(i*h);}
rhs(0) = 0;
ts.emplace_back(0, 0, 1);ts.emplace_back(N-1, N-3, -1./2/h);
ts.emplace_back(N-1, N-2, 2/h);
ts.emplace_back(N-1, N-1, -3./2/h);
rhs(N-1) = 0:
M.setFromTriplets(ts.begin(), ts.end());
VectorXd solution = M.lu().solve(rhs);
```
High-level:

```
auto op = sh.implicitOperators(M, rhs);
for (int i : domain.interior()) {
    double x = domain.pos(i, 0);op.lap(i) = std::sin(x);}
op.value(0) = 0;op.neumann(N-1, \{1\}) = 0;
VectorXd solution = M.lu(). solve(rhs);
```
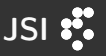

General boundary value problem:

$$
\mathcal{L}u = f, \text{ in } \Omega \tag{1}
$$

$$
\mathcal{R}u = g, \text{ on } \partial\Omega,\tag{2}
$$

where  $\Omega\subseteq\mathbb{R}^d$  is a domain,  $u$  is an unknown scalar or vector field,  $\mathcal L$  and  $\mathcal R$  are linear partial differential operators and f and q are known functions.

- Discretize by choosing N points in the domain.
- Some on the boundary and some in the interior.
- Find neighborhoods for all points.

## Method description and a state of the USI  $\frac{35}{20}$

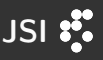

Approximation of spatial partial differential operators:

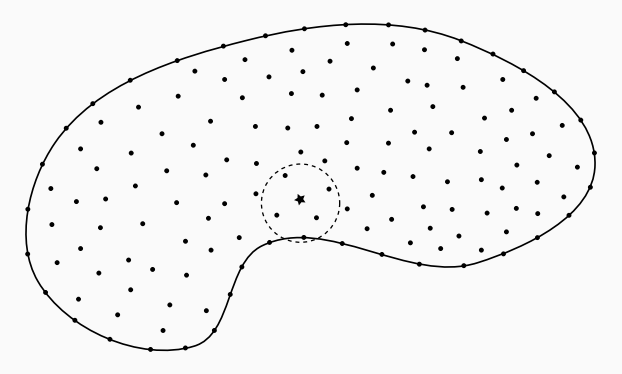

- Approximate  $\mathcal L$  at a point  $p$  with function values in the neighborhood of p
- Example:  $u''(x_i) = \frac{1}{h^2}u(x_{i-1}) \frac{2}{h^2}u(x_i) + \frac{1}{h^2}u(x_{i+1})$

• 
$$
(\mathcal{L}u)p = \sum_{i=1}^n \chi_i u_i = \chi \cdot \boldsymbol{u}
$$

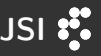

Comparison of Meshless Local Strong Form method and Finite Difference Method: different orders and numerical precision

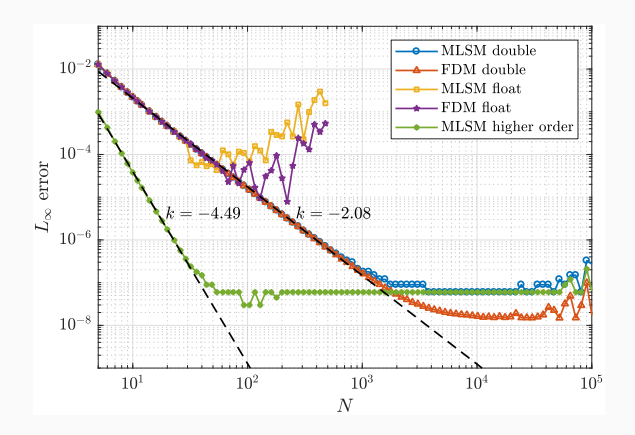

## Execution time **Security** Security and Security Security Security Security Security Security Security Security Security Security Security Security Security Security Security Security Security Security Security Security Sec

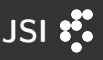

## Comparison of Meshless Local Strong Form method and Finite Difference Method

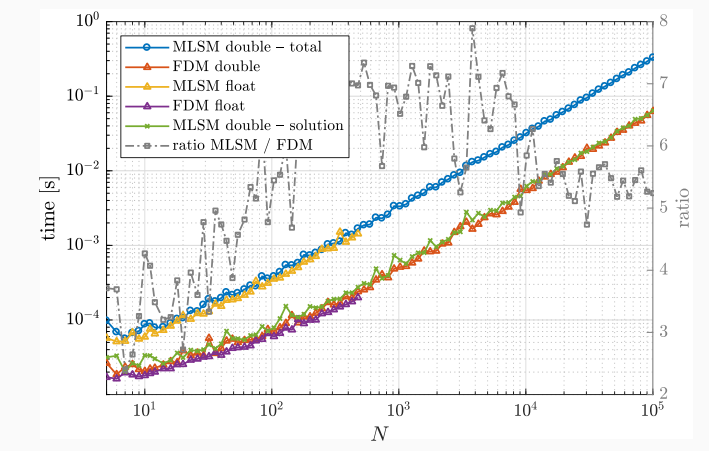

- Time difference due to shape precomputation.
- Shape computation is trivially parallelizable.

Steady state advection-diffusion:

 $8(-1,2) \cdot \nabla u + 2\nabla^2 u = 1$  in  $\Omega$  (3)  $u = 0$  on  $\partial\Omega$  (4)

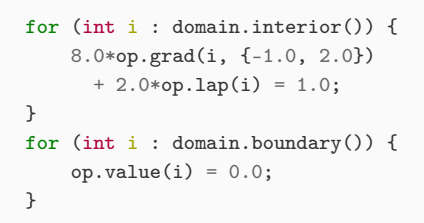

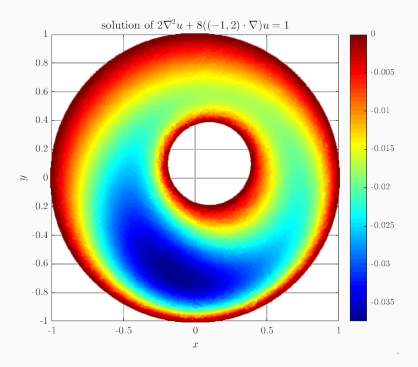

## Hihgerdimensional examples JSI 33

Steady state heat equation:

$$
-\alpha \nabla^2 u = q,\t\t(5)
$$

where q is the volumetric heat source and  $\alpha$  is thermal diffusivity. Heatsink:

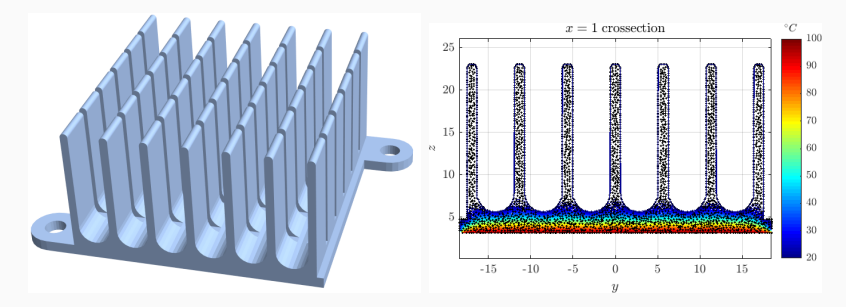

Setup:  $q = 0$ , bottom set to  $100\degree C$ , remainder to  $20\degree C$ .

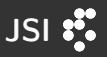

Lamé-Navier equation

$$
(\lambda + \mu)\nabla(\nabla \cdot \vec{u}) + \mu \nabla^2 \vec{u} = \vec{f}
$$
 (6)

describing displacements  $\vec{u} = (u, v)$  and stresses  $\sigma$ .

#### Cantilever beam:

Beam bent at left end with a force  $P$ , along with "drilled" variant

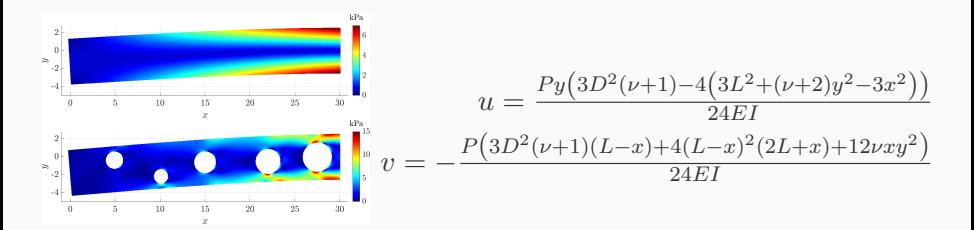

### Cantilever beam

```
for (int i : domain.interior()) {
    (lam+mu)*op.graddiv(i) + mu*op.lap(i) = 0;}
for (int i : domain.types() == BOTTOM) {
    op.traction(i lam, mu, {0, -1}) = 0;
}
for (int i : domain.types() == TOP) {
   op.traction(i, lam, mu, {0, 1}) = 0;
}
for (int i : domain.types() == LEFT) {
   double y = domain.pos(i, 1);
   op.traction(i, lam, mu, {-1, 0}) = {0, -P*(D*D - 4*y*y)/(8*I))};
}
for (int i : domain.types() == RIGHT) {
   double y = domain.pos(i, 1);
    op.value(i) = {(P*y*(3*D*D*(1+v)-4*(2+v)*yy))/24.*E*T),
                    -(L*y*Py*y) / (2.*E*I));
```
}

## Cantilever beam - convergence July 2018

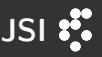

### Errors are measured using analogues of the  $\ell_{\infty}$  norms

$$
e(\vec{u}) = \frac{\max_{x \in X} \{ \max\{|u(x) - \hat{u}(x)|, |v(x) - \hat{v}(x)|\} \}}{\max_{x \in X} \{ \max\{|u(x)|, |v(x)|\} \}},
$$

$$
e(\sigma) = \frac{\max_{x \in X} \{ \max|\sigma(x) - \hat{\sigma}(x)|}{\max_{x \in X} \{ \max|\sigma(x)| \}}.
$$

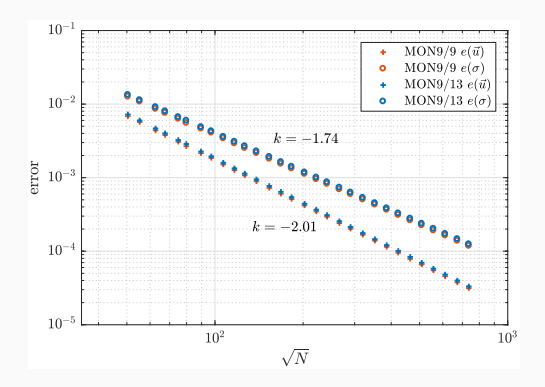

### Fluid flow Service Contract of the Contract of the Service Contract of the Service Contract of the Service Contract of the Service Contract of the Service Contract of the Service Contract of the Service Contract of the Ser

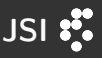

The Navier-Stokes equations for incompressible flow are  $\frac{\partial \boldsymbol{v}}{\partial t} + (\boldsymbol{v} \cdot \nabla) \boldsymbol{v} = - \frac{1}{\rho}$  $rac{1}{\rho} \nabla P + \frac{\mu}{\rho}$  $\frac{\mu}{\rho}\nabla^2\bm{v}$ 

$$
\nabla \cdot \pmb{v} = 0
$$

where  $v = (u, v)$  is the flow velocity,  $\mu$  is the viscosity,  $\rho$  is the fluid density and  $P$  is the pressure.

Lid-driven cavity: Upper boundary has  $v = (0, 1)$ , other boundaries fixed.

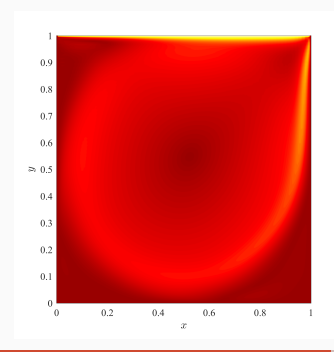

## Lid driven cavity and the state of the state of the USI

```
for (int step = 0; step \le max_steps; ++step) {
    for (int i : interior) {
         v2[i] = v1[i] + dt * (-1/rho * op.grad(P1, i) + mu/rho *op.lap(v1, i) - op.grad(v1, i) * v1[i]);}
    for (auto i : interior) {
        P2[i] = P1[i] - d1 * dt * rho * op.div(v2, i) +dl2 * dl * dt * dt * op.lap(P1, i);}
    v1.swap(v2);P1.swap(P2);
                          0.4}
                                               x^{\mu} as x^{\mu}0.35
                                                                        D-MLSM Re=100
Comparison to
                                                                         M SM Re=1000
                           0.3
                                                                        O-MI SM Re=3200\max (u_y)Sahin Re=100
reference data:
                          0.25 +Sahin Re=1000
                                                                        \bullet Sahin Re=3200
                          0.2\cdot Ghia Re=100
                                                                        \cdot Ghia Re=1000
                                                                       \cdot Ghia Re=3200
                          0.15 +0.1 +0.05
                            10^2 10^3 10^4 10^5N
```
### Final remarks and the state of the state of the state of the state of the state of the state of the state of the state of the state of the state of the state of the state of the state of the state of the state of the state

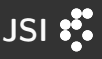

All computations were done using the open source Medusa library.

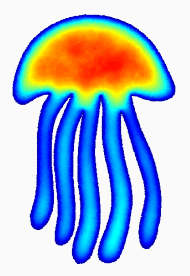

## Medusa

Coordinate Free Mehless Method implementation <http://e6.ijs.si/medusa/>

Thank you for your attention!

Acknowledgments: FWO Lead Agency project: G018916N Multi-analysis of fretting fatigue using physical and virtual experiments, and the ARRS research core funding No. P2-0095.